<u>|</u>

2003 3 26

SunShine Internet

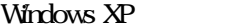

# FLET'S ISDN

## - Windows 95/98/Me/2000 -

Sunshine

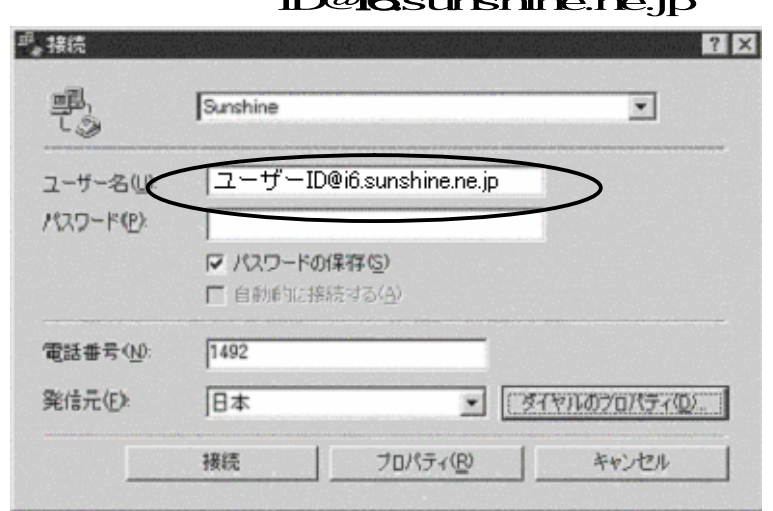

 $\mu$   $\mu$   $\bar{\nu}$   $\bar{\nu}$   $\bar$ 

ID@i6sunshine.ne.jp

Windows Me

### - Windows NT -

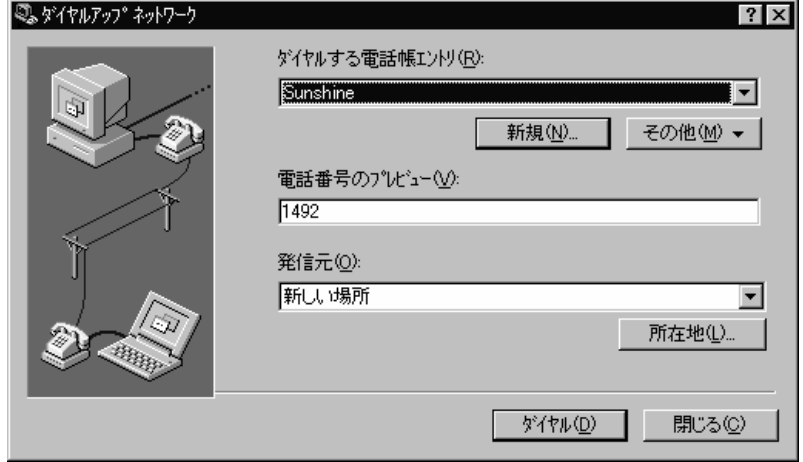

 $\mu$  and  $\mu$   $\bar{\nu}$   $\bar{\nu}$ 

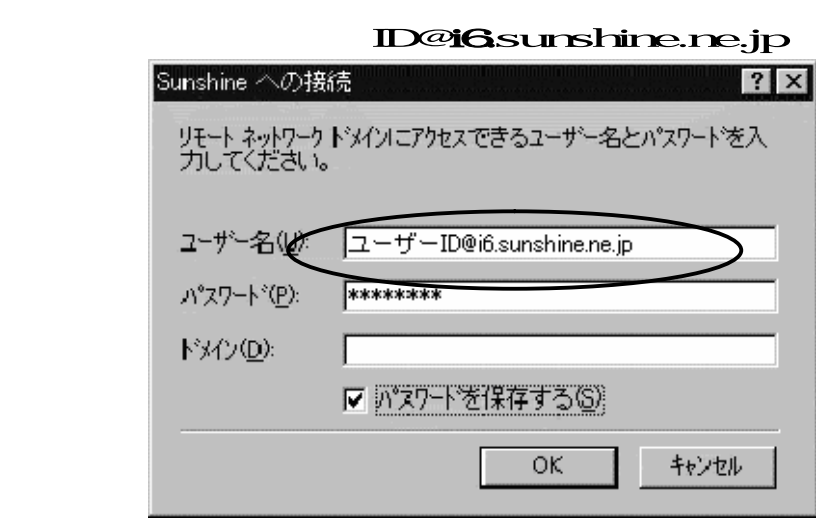

OK THE CONSTRUCTION CONSTRUCTION TO THE CONSTRUCTION CONSTRUCTION CONSTRUCTION CONSTRUCTION CONSTRUCTION CONSTRUCTION CONSTRUCTION CONSTRUCTION CONSTRUCTION CONSTRUCTION CONSTRUCTION CONSTRUCTION CONSTRUCTION CONSTRUCTION

# - Windows XP –

#### Sunshine

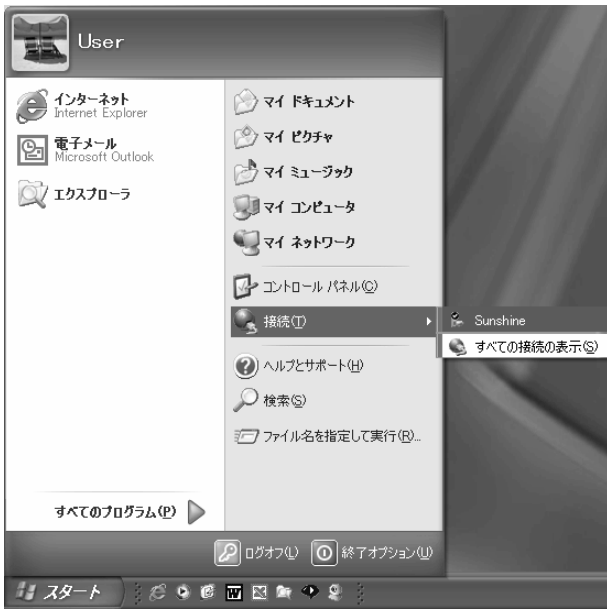

#### ID@i6.sunshine.ne.jp

 $\frac{1}{2}$   $\frac{1}{2}$   $\frac{1}{2}$ 

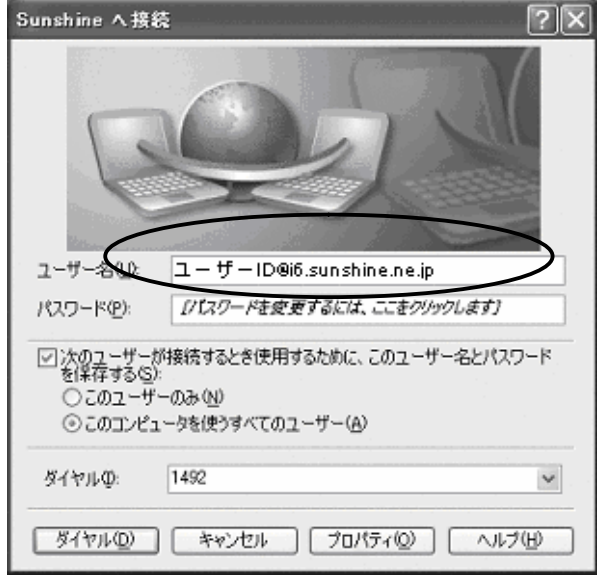

Windows XP

Ĩ

【SunShine インターネット事務局:電話番号 029-253-6111】

SunShine Internet

URL http://www.sunshine.ne.jp/